# **Application: gvSIG desktop - gvSIG bugs #1872**

# **Falta el caso de removeFeature en IEditionManager**

05/22/2013 03:46 PM - Leticia Riestra

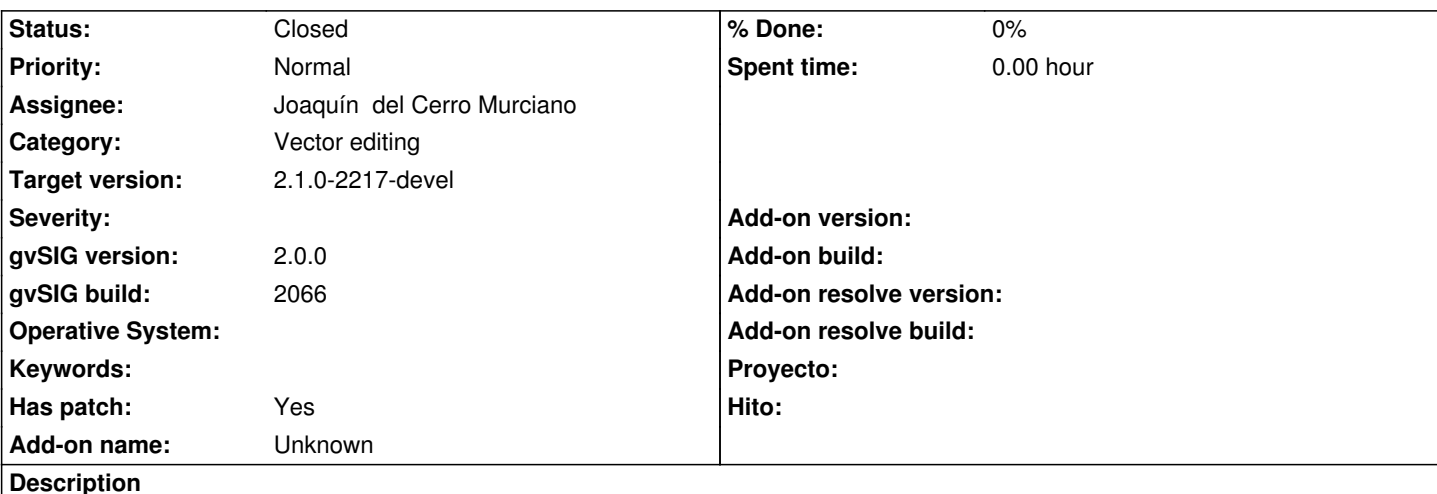

Hola

Trabajando con el módulo de Edición, tuvimos que tratar el caso de realizar una comprobación antes de eliminar una feature , es decir, que después de marcar una capa como en edición, seleccionar una feature de la misma y pulsan en la tecla "suprimir" se comprobase algo antes de proceder a eliminar.

Tal y como está el código este caso no está contemplado debido a que os falta el caso de removeFeature en la interfaz IEditionManager (si están en cambio los métodos insert, update, stopEditLayer).

Hemos modificado el código para tratar este caso y hemos comprobado que funciona correctamente. Os comento aquí los cambios que hemos hecho para que los incorporéis a la nueva versión con la que estáis trabajando, en el caso de que consideréis que están bien.

# **Interfaz IEditonManager**

Declarar el método removeFeature

public void removeFeature(FeatureStore store, Feature feature);

# **Clase CADToolAdapter**

Modificar el método delete para que en lugar de eliminar la feature directamente desde el store (*featureStore.delete(feature)*) se haga la llamada a través del EditionManager de modo que éste llame a sus observadores antes de realizar la eliminación.

El código seria substituir

featureStore.delete(feature);

por

IEditionManager edMan = EditionLocator.getEditionManager(); edMan.removeFeature(featureStore,feature);

De este modo, cuando se elimine una feature se llamará primero a los posibles observadores que pueda haber y realizar las comprobaciones oportunas (en el caso de que hubiera).

Saludos

#### **Associated revisions**

#### **Revision 41045 - 01/13/2014 12:02 PM - Joaquín del Cerro Murciano**

Add removeFeature to IEditionManager and use in CADToolAdapter. refs #1872

#### **History**

#### **#1 - 06/03/2013 01:04 PM - Manuel Madrid**

- *Category set to Vector editing*
- *gvSIG build set to 2066*

### **#2 - 01/13/2014 01:15 PM - Álvaro Anguix**

*- Assignee set to Joaquín del Cerro Murciano*

#### **#3 - 01/13/2014 06:03 PM - Joaquín del Cerro Murciano**

*- Status changed from New to Fixed*

*- Target version set to 2.1.0-2217-devel*

# **#4 - 01/27/2014 04:39 PM - Álvaro Anguix**

*- Status changed from Fixed to Closed*